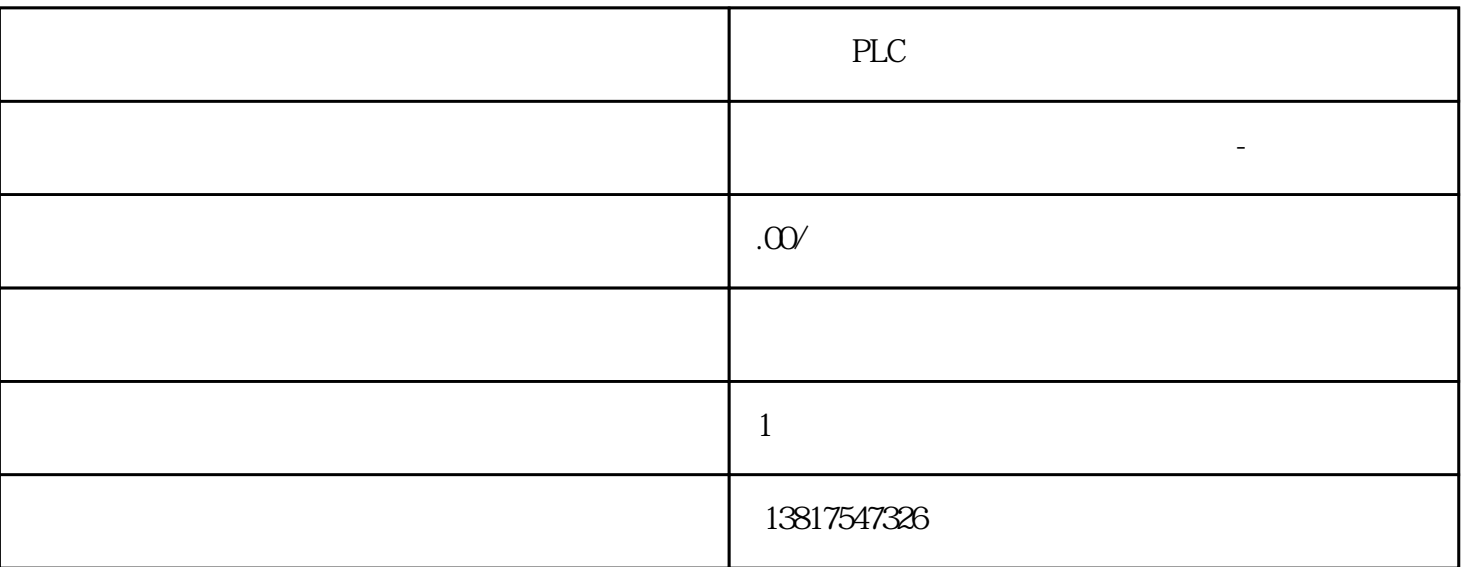

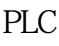

 $\lambda$ 

 $($ 

PLC , the performance of  $PLC$ 

 $\mathcal{A}$  $\overline{\phantom{a}}$ 

信息咨询,软件开发,建筑装修装饰建设工程施工,建筑安装工程(除特种设备),

西门子授权PLC模块总代理,西门子中国地区总代理,西门子PLC编程一级代理

## **SIEMENS**

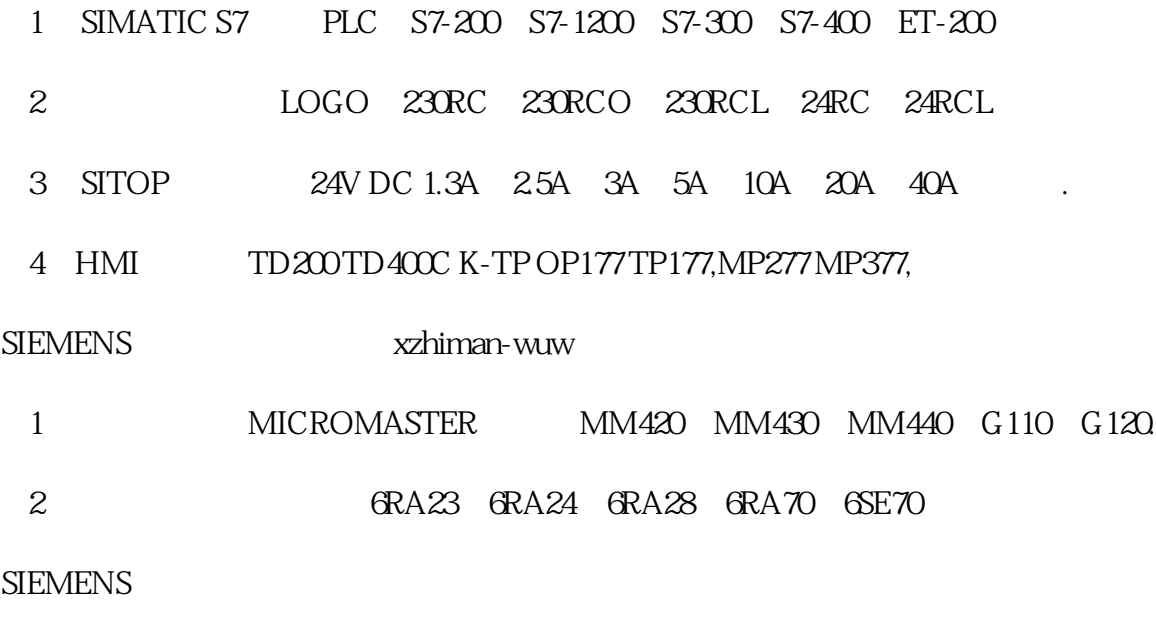

SINUMERIK:801 802S 802D 802D SL 810D 840D 611U S120

1.触点的安排

 $2 \angle$ 

3.线圈的安排

5.重新编排电路

6.编程顺序

 $4\overline{ }$ 

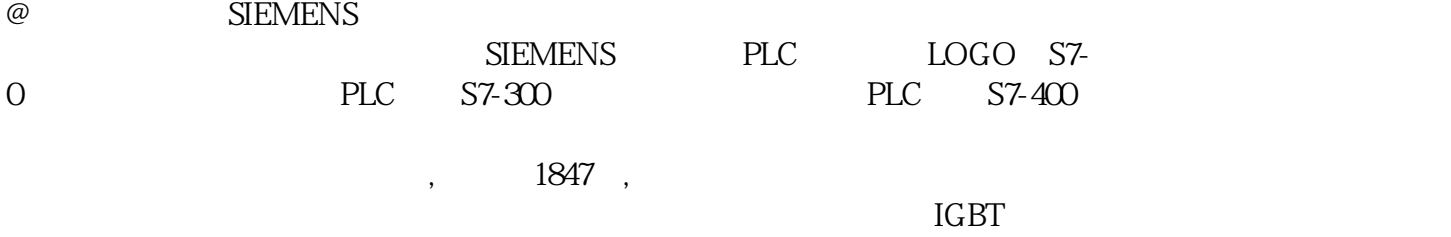

MicroMaster4 1P6ES7421-7BHO1-OABO -0AA0 TM-P15S23-A0 f. PM/2x3 6ES7<br>1934 CD30-0AA0 TM-P15C 23-A0 f. PM/2x3 6ES7 1934 CEO0-0AA0 TM-P15S22-01 f. 193-4CD30-0AA0 TM-P15C23-A0 f. PM/2x3 6ES7 193-4CE00-0AA0 TM-P15S22-01 f.<br>6ES7 193-4CE10-0AA0 TM-P15C22-01 f. PM/2x2 6ES7 PM/2x2 6ES7 193-4CE10-0AA0 TM-P15C22-01 f. PM/2x2 193-4CA 0M、ET px;font-family:Simsun;text-align:center;background-color:#F8FCFD;"> STEP7

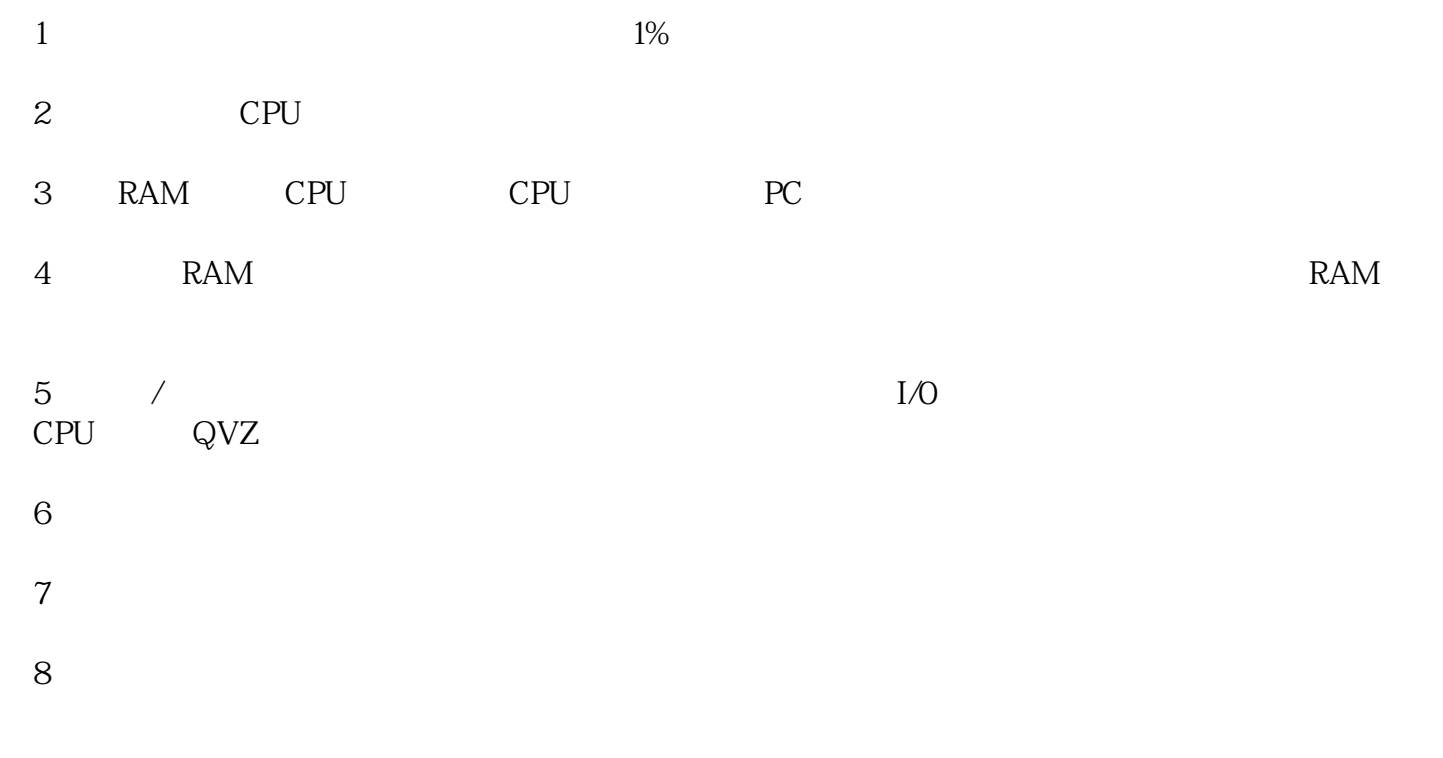

LOGO!0BA7:

10A

 $(4x12)$ 

![](_page_3_Picture_78.jpeg)

![](_page_4_Picture_66.jpeg)

10

1.  $\blacksquare$ 

Area length error when reading

Q area, bit access, Access address: 240

FC number: 250

Module address: 314

Requested OB: Programming error OB (OB121)

Priority class: 1

Internal error, Incoming event

07:38:26.517 PM 08/19/ ITP (2) 9/15 6XV1 840-2AH 10 FC () 6XV1 850-2LN10 TP 15/RJ45 10 6XV1 850-2GN 10 TP RJ45/RJ45 10 6XV1 850-2JN 10 TP 9/RJ45,10 6XV1 850-2HN 10 TP XP RJ45/RJ45 10 6GK1 901-1FC00-0AA0 FC RJ45 OSM/ESM 6GK1 105-2AA10 OSM ITP62 (TTP) 6GK1 105-2AB10 OSM TP62 (RJ45) 6GK1 105-2AE00 OSM TP22 (RJ45) 6GK1 105-4AA00 OSM BC08 ( BFOC ) 6GK1 105-3AA10 ESM (TTP) 6GK1 105-3AB10 ESM (RJ45) 6GK1 105-3AC00 ESM (RJ45)  $\rm OMC/ELS\,GK1\,1O2\,ABO$   $\rm OMC\,TP11$  (  $\rm O/K1\,1O2\,ACO$   $\rm OMC\,TP11\,LD$  $($  ) 6GK1 102-6AA00 ELS TP40 ( $R$ J45 $R$ ) 6GK1 102-6AB00 ELS TP40M (RJ45) 6GK1 102-7AA00 ELS TP80 (RJ45) SCALANCE XOO5 6GK5 OO 5-0BAO 0-1AA3 XOO 5 RJ45 ) 6GK5 OO 5-0BAO 0-1CA3 X005(RJ45), -40 70 SCALANCE X100 6GK5 104-2BB00-2AA3 X104-2( RJ45 BFOC) 6GK5 106-1BB00-2AA3 X106-1(RJ45 BFOC) 6GK5 108-0BA00-2AA3 X108(RJ45) (GK5 112-2BB00-2AA3 X112-2(12 RJ45 2 BFOC) 6GK5116-0BA00-2AA3X116(16 RJ45 ) (6GK5 124-0BA00-2AA3 X124(24 RJ45 ) (SCALANCE X O SMART PLC SINAMICS SIMATIC S7-西门子1P6ES745O-1APOO-OAEO 0 PLC做为控制的配置。S7- VUC) 6ES7 421-1FH 使用大全6-4

![](_page_5_Picture_135.jpeg)

![](_page_6_Picture_40.jpeg)